<http://www.nofuture.tv/diary/20121222.html>

# gnome-tweak-tool

yum install gnome-tweak-tool

## gnome-tweak-tool

### GNOME Shell

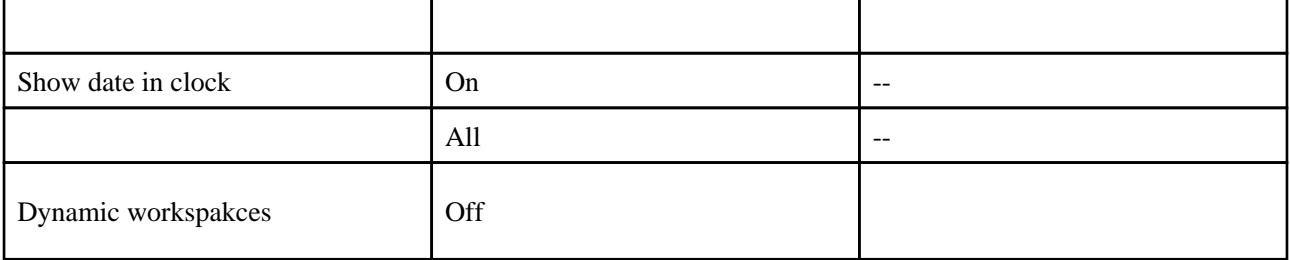

#### **NOME Shell**

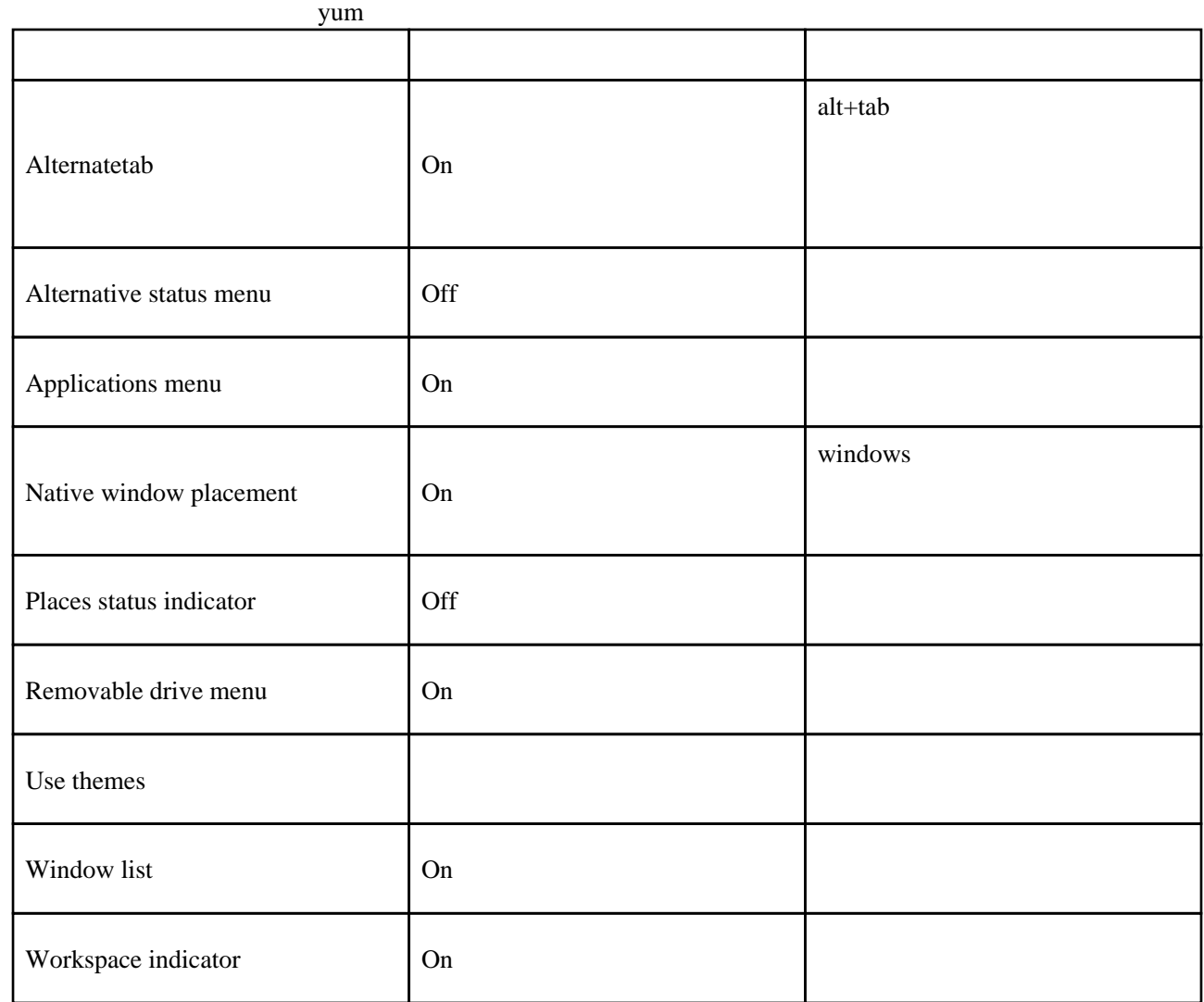

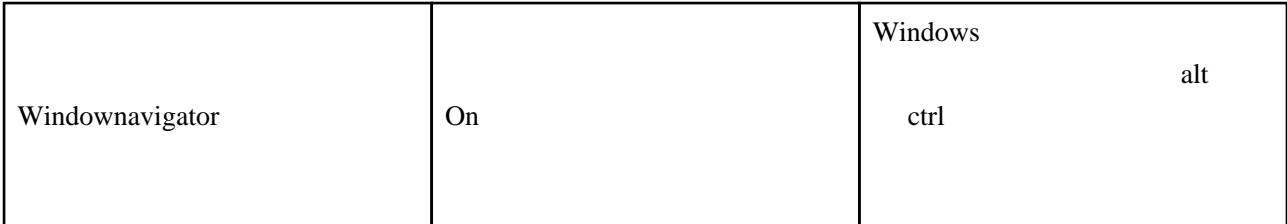

sudo yum install gnome-shell-browser-plugin

## Typing

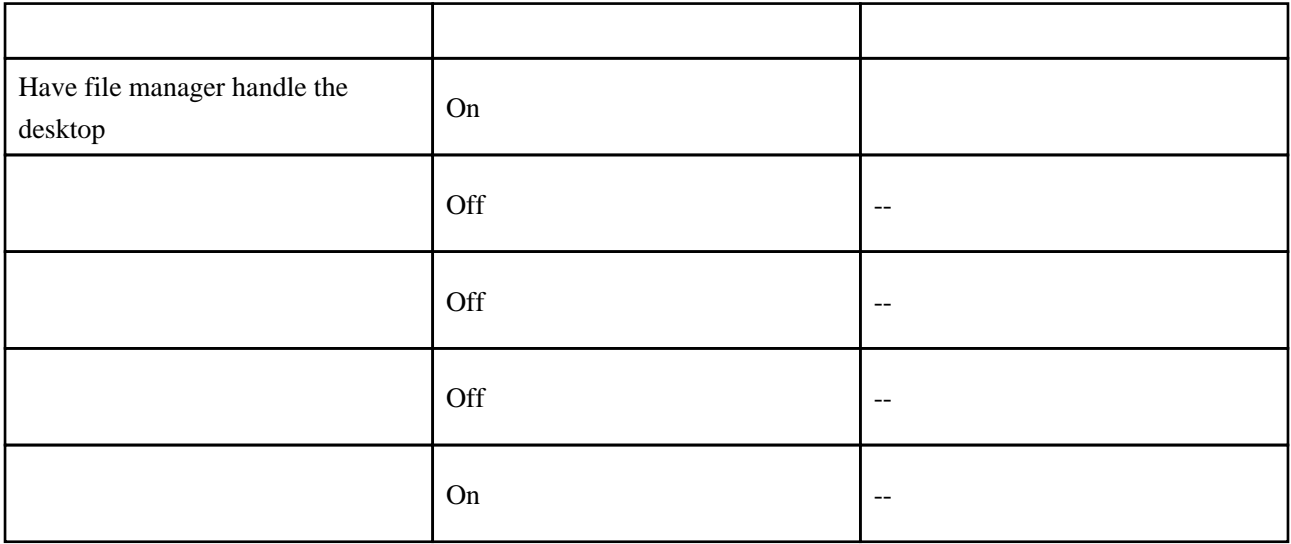

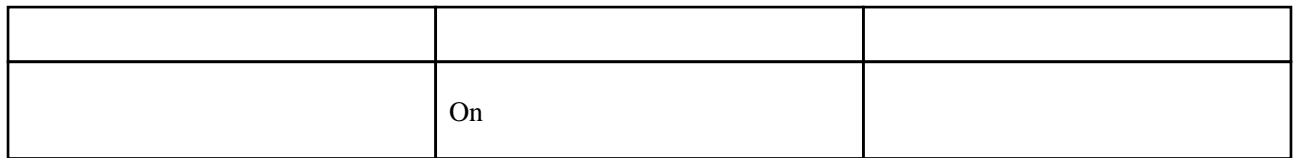